### **Computação Orientada a Objetos**

Coleções - continuação

*Profa. Thienne Johnson*

*EACH/USP*

### Conteúdo

- ▶ Java, como programar, 6<sup>ª</sup> edição
	- Deitel & Deitel
	- Capítulo 19

# Algoritmos de coleções

- A estrutura de coleções fornece vários algoritmos para operações em coleções
- Esses algoritmos estão implementados como métodos **static** da classe **Collections**

# Algoritmos de coleções

- Algoritmos que operam em objetos da classe **List**: ◦ **sort:** classifica os elementos da lista
	- **binarySearch:** localiza um elemento da lista
	- **reverse:** inverte os elementos da lista
	- **shuffle:** "embaralha" os elementos da lista
	- **fill:** preenche uma lista
	- **copy:** copia referências de uma lista em outra lista

# Algoritmos de coleções

- Algoritmos que operam em objetos da classe **Collection**:
	- **min:** retorna o menor elemento em uma coleção
	- **max:** retorna o maior elemento em uma coleção
	- **frequency:** calcula quantos elementos em uma coleção são iguais a um elemento especificado
	- **disjoint:** determina se duas coleções não têm nenhum elemento em comum

# Algoritmo Sort

- O algoritmo **sort** classifica (ordena) os elementos de uma lista **List**
	- os tipos dos elementos da lista devem implementar a interface **Comparable**
- A ordem entre os elementos da lista é determinada pela ordem natural do tipo dos elementos
	- esquema implementado pela classe no método **compareTo**

```
import java.util.List;
```

```
import java.util.Arrays;
```

```
import java.util.Collections;
```
Classifica os elementos de uma lista em ordem crescente

7

```
public class Sort1 {
  private static final String suits[] = 
      { "Hearts", "Diamonds", "Clubs", "Spades" };
  public void printElements(){ // exibe elementos do array
```

```
List< String > list = Arrays.asList( suits ); // cria List
```

```
// gera saída da lista
System.out.printf( "Unsorted array elements:\n%s\n", list);
```

```
Collections.sort( list ); // classifica ArrayList
```

```
// gera saída da lista
  System.out.printf( "Sorted array elements:\n%s\n", list);
} // fim do método printElements
```

```
import
import para permitir que o conteúdo do array seja
import manipulado como uma lista
public
   private static figure static final suits \begin{bmatrix} 1 \end{bmatrix} ={ "Hearts", "Diamonds", "Clubs", "Spades" };
   public void printElements(){ // exibe elementos do array
      List< String > list = Arrays.asList( suits ); // cria List
      // gera saída da lista
      System.out.printf( "Unsorted array elements:\n%s\n", list);
      Collections.sort( list ); // classifica ArrayList 
      // gera saída da lista
      System.out.printf( "Sorted array elements:\n%s\n", list);
   } // fim do método printElements 
        Chama o método asList da classe Arrays
```
8

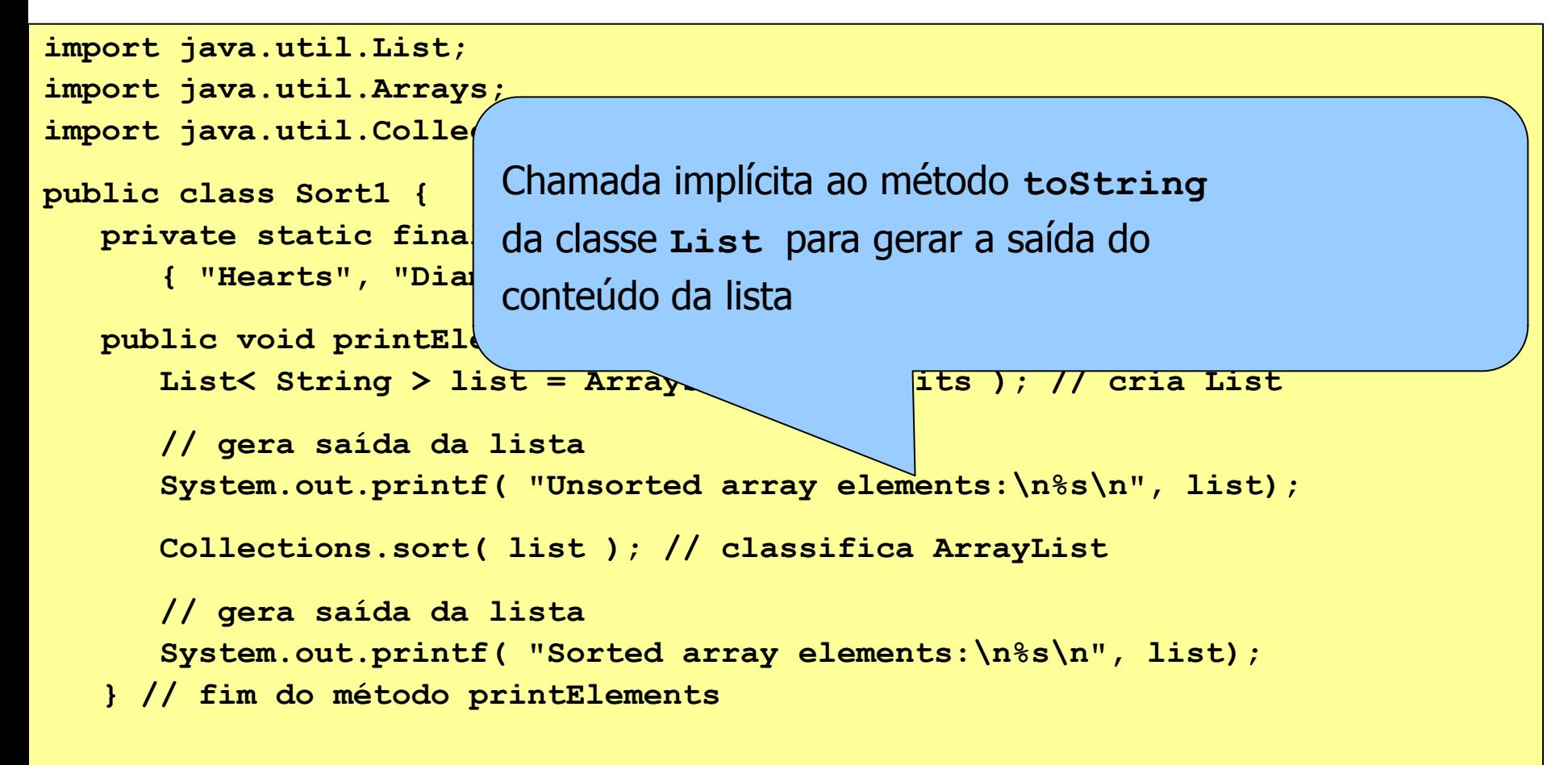

9

```
import java.util.List;
import java.util.Arrays;
import java.util.Collections;
public class Sort1 {
   private static final String suits[] = 
                                                  pades" };
   public void printElements(){ // exibe elementos do array
Classifica a lista list
       List <sub>o</sub>m ordom crosconto (suits ); // cria List
       // gera saída da lista da lista da lista da lista da lista da lista da lista da lista da lista da lista da li
       System.out. f( "Unsorted array elements:\n%s\n", list);
       Collections.sort( list ); // classifica ArrayList 
       // gera saída da lista
       System.out.printf( "Sorted array elements:\n%s\n", list);
    } // fim do método printElements 
           em ordem crescente
```
## Algoritmo BinarySearch

- O algoritmo **BinarySearch** tenta localizar um elemento em uma lista **List**
	- se o elemento for encontrado, seu índice é retornado
	- se o elemento não for encontrado, o algoritmo retorna um valor negativo

### Algoritmo **BinarySearch**

 Observação: o algoritmo **BinarySearch** espera que os elementos da lista estejam classificados em ordem crescente

```
import java.util.List;
import java.util.Arrays;
import java.util.Collections;
import java.util.ArrayList;
public class BinarySearchTest 
{
   private static final String colors[] = { "red", "white", 
      "blue", "black", "yellow", "purple", "tan", "pink" };
   private List< String > list; // ArrayList reference
   // cria, classifica e gera a saída da lista
   public BinarySearchTest()
   {
      list = new ArrayList< String >( Arrays.asList( colors ) ); 
      Collections.sort( list ); // sort the ArrayList
      System.out.printf( "Sorted ArrayList: %s\n", list );
   } // end BinarySearchTest constructor
  Utiliza o algoritmo BinarySearch para 
  procurar uma série de strings em uma ArrayList
```
**import java.util.List;**

**import java.util.Arrays;**

**import java.util.Collections;**

**import java.util.ArrayList;**

```
public class BinarySearchTest 
{
   private static final String colors[] = { "red", "white", 
                                                     "blue",
   Classifica a lista com o método sort de l'array de l'array de l'array de l'array de l'a
   da interface collection
   public BinarySearchTest()
   {
      list = new Array ist< String > ( Arrays.asList ( colors ) ) ;
      Collections.sort( list ); // sort the ArrayList
      System.out.printf( "Sorted ArrayList: %s\n", list );
   } // end BinarySearchTest constructor
```

```
import java.util.List;
```

```
import java.util.Arrays;
```

```
import java.util.Collections;
```

```
import java.util.ArrayList;
```

```
public class BinarySearchTest 
{
   private static final String colors[] = { "red", "white", 
      "blue", "black", "yellow", "purple", "tan", "pink" };
   private List< String > list; // ArrayList reference
```
\n
$$
\text{Qera a said a lista classification} \\
 \text{Gera a said a lista classification} \\
 \text{c}s = \n \text{c} \\
 \text{c} \\
 \text{c} \\
 \text{c} \\
 \text{d} \\
 \text{d} \\
 \text{d} \\
 \text{d} \\
 \text{d} \\
 \text{d} \\
 \text{d} \\
 \text{d} \\
 \text{d} \\
 \text{d} \\
 \text{d} \\
 \text{d} \\
 \text{d} \\
 \text{d} \\
 \text{d} \\
 \text{d} \\
 \text{d} \\
 \text{d} \\
 \text{d} \\
 \text{d} \\
 \text{d} \\
 \text{d} \\
 \text{d} \\
 \text{d} \\
 \text{d} \\
 \text{d} \\
 \text{d} \\
 \text{d} \\
 \text{d} \\
 \text{d} \\
 \text{d} \\
 \text{d} \\
 \text{d} \\
 \text{d} \\
 \text{d} \\
 \text{d} \\
 \text{d} \\
 \text{d} \\
 \text{d} \\
 \text{d} \\
 \text{d} \\
 \text{d} \\
 \text{d} \\
 \text{d} \\
 \text{d} \\
 \text{d} \\
 \text{d} \\
 \text{d} \\
 \text{d} \\
 \text{d} \\
 \text{d} \\
 \text{d} \\
 \text{d} \\
 \text{d} \\
 \text{d} \\
 \text{d} \\
 \text{d} \\
 \text{d} \\
 \text{d} \\
 \text{d} \\
 \text{d} \\
 \text{d} \\
 \text{d} \\
 \text{d} \\
 \text{d} \\
 \text{d} \\
 \text{d} \\
 \text{d} \\
 \text{d} \\
 \text{d} \\
 \text{d} \\
 \text{d} \\
 \text{d} \\
 \text{d} \\
 \text{d} \\
 \text{d} \\
 \text{d} \\
 \text{d} \\
 \text{d} \\
 \text{d} \\
 \text{d} \\
 \text{d} \\
 \text{d} \\
 \text{d} \\
 \text{d} \\
 \text{d} \\
 \text{d} \\
 \text{d} \\
 \text{d} \\
 \text{d} \\
 \text{d} \\
 \text{d} \\
 \text{d} \\
 \text{d} \\
 \text{d} \\
 \text{d} \\
 \text{d} \\
 \text{d} \\
 \text{d} \\
 \text{d} \\
 \text{d} \\
 \text{d} \\
 \text{d} \\
 \text{d} \\
 \text{d} \\
 \text{d} \\
 \text{d} \\
 \text{d} \\
 \text{d} \\
 \text{d} \\
 \text{d} \\
 \text{d} \\
 \text{d} \\
 \text{d} \\
 \text{d} \\
 \text{d} \\
 \text{d} \\
 \
$$

Realiza a pesquisa e envia o resultado para a saída

```
private void printSearchResults( String key )
```

```
int result = 0;
```
**{**

```
System.out.printf( "\n Buscando o elemento: %s\n", key );
result = Collections.binarySearch( list, key );
```
**if ( result >= 0 )**

**System.out.printf( "Elemento encontrado no índice %d\n", result ); else**

**System.out.printf( "Elemento não encontrado! (%d)\n",result ); } // fim do método printSearchResults**

Chama o método **binarySearch** da interface **Collection** para buscar um elemento (**key**) em uma lista (**list**)

```
private void printSearchResults( String key )
```

```
int result = 0;
```
**{**

```
System.out.printf( "\n Buscando o elemento: %s\n", key );
result = Collections.binarySearch( list, key );
```

```
if ( result >= 0 )
```
**System.out.printf( "Elemento encontrado no índice %d\n", result ); else**

**System.out.printf( "Elemento não encontrado! (%d)\n",result ); } // fim do método printSearchResults**

### Conjuntos

- Um conjunto (**Set**) é uma coleção que contém elementos únicos não duplicados
- A classe **HashSet** implementa a interface **Set**

Exemplo de um método que aceita um argumento **Collection** e constrói uma coleção **HashSet** a partir desse argumento

```
private void printNonDuplicates( Collection< String > collection )
   {
      // create a HashSet 
      Set< String > set = new HashSet< String >( collection ); 
      System.out.println( "\n A coleção sem duplicatas: " );
      for ( String s : set )
         System.out.printf( "%s ", s );
      System.out.println();
   } // end method printNonDuplicates
```
Por definição, coleções da classe **Set** não contêm duplicatas, então quando a coleção **HashSet** é construída, ela remove quaisquer duplicatas passadas pelo argumento **Collection**

```
private void printNonDuplicates( Collection< String > collection )
   {
      // create a HashSet 
      Set< String > set = new HashSet< String >( collection );
```
**System.out.println( "\n A coleção sem duplicatas: " );**

```
for ( String s : set )
   System.out.printf( "%s ", s );
```
**System.out.println(); } // end method printNonDuplicates**

```
import java.util.List;
import java.util.Arrays;
import java.util.HashSet;
import java.util.Set;
import java.util.Collection;
public class SetTest {
  private static final String colors[] = { "vermelho", "branco", "azul",
      "verde", "cinza", "laranja", "amarelo", "branco", "rosa",
      "violeta", "cinza", "laranja" };
public SetTest(){
      List< String > list = Arrays.asList( colors );
      System.out.printf( "ArrayList: %s\n", list );
      printNonDuplicates( list );
   } // end SetTest constructor
public static void main( String args[] ){
      new SetTest();
   } // end main 
} // end class SetTest
                           Qual é a saída desse programa?
```
#### Saída do programa:

**ArrayList: [vermelho, branco, azul, verde, cinza, laranja, amarelo, branco, rosa, violeta, cinza, laranja]**

**A coleção sem duplicatas: vermelho branco azul verde cinza laranja amarelo rosa violeta**

# **Conjuntos ordenados**

- A estrutura de coleções também inclui a interface **SortedSet**:
	- estende a interface **Set**
	- representa conjuntos que mantêm seus elementos ordenados
- A classe **TreeSet** implementa a interface **SortedSet**

#### **Hashset vs TreeSet**

 HashSet is much faster than TreeSet but offers no ordering guarantees.

If you need to use the operations in the SortedSet interface, or if value-ordered iteration is required, use TreeSet; otherwise, use HashSet.

It's a fair bet that you'll end up using HashSet most of the time.

```
import java.util.Arrays;
 import java.util.SortedSet;
 import java.util.TreeSet;
public class SortedSetTest 
 {
    private static final String names[] = { "amarelo", "verde",
        "preto", "marrom", "cinza", "branco", "laranja", "vermelho", "verde" };
    // create a sorted set with TreeSet, then manipulate it
    public SortedSetTest()
    {
       // create TreeSet
       SortedSet< String > tree = 
          new TreeSet< String >( Arrays.asList( names ) );
Insere strings em uma coleção TreeSet
```
**import java.util.Arrays; import java.util.SortedSet; import java.util.TreeSet;**

**public class SortedSetTest** 

**{**

**{**

As strings são classificadas à medida em que são **// create a sorted set with TreeSet, then manipulate it** adicionadas à coleção **TreeSet**

**// create TreeSet SortedSet< String > tree = new TreeSet< String >( Arrays.asList( names ) );**

26

**private static final String names[] = { "yellow", "green",**

**System.out.println( "conjunto ordenado: " ); printSet( tree );** 

Gera a saída do conjunto inicial de strings utilizando o método **printSet**

Aceita uma coleção **SortedSet** como argumento e a imprime

```
private void printSet( SortedSet< String > set )
   {
      for ( String s : set )
         System.out.print( s + " " );
      System.out.println();
   }
```
**System.out.println( "conjunto ordenado: " );**

**printSet( tree );** 

Saída:

**conjunto ordenado:**

**amarelo branco cinza laranja marrom preto verde vermelho**

**System.out.print( "\n headSet (\"laranja\"): " ); printSet( tree.headSet( "laranja" ) );**

Chama o método **headSet** da classe **TreeSet** para obter um subconjunto em que cada elemento é menor do que **"laranja"**

**System.out.print( "\n headSet (\"laranja\"): " ); printSet( tree.headSet( "laranja" ) );**

Saída:

**conjunto ordenado:**

**amarelo branco cinza laranja marrom preto verde vermelho**

**headSet("laranja"): amarelo branco cinza**

**System.out.print( "\n tailSet (\"laranja\"): " ); printSet( tree.tailSet( "laranja" ) );**

Chama o método **tailSet** da classe **TreeSet** para obter um subconjunto em que cada elemento é maior ou igual a **"laranja"**

```
System.out.print( "\n tailSet (\"laranja\"): " );
printSet( tree.tailSet( "laranja" ) );
```
Saída: **conjunto ordenado: amarelo branco cinza laranja marrom preto verde vermelho headSet("laranja"): amarelo branco cinza tailSet("laranja"): laranja marrom preto verde vermelho**

**System.out.printf( "first: %s\n", tree.first() ); System.out.printf( "last : %s\n", tree.last() );**

Chama os métodos **first** e **last** da classe **TreeSet** para obter o menor e o maior elementos do conjunto

**System.out.printf( "first: %s\n", tree.first() ); System.out.printf( "last : %s\n", tree.last() );**

#### Saída:

**conjunto ordenado: amarelo branco cinza laranja marrom preto verde vermelho headSet("laranja"): amarelo branco cinza tailSet("laranja"): laranja marrom preto verde vermelho first: amarelo last: vermelho**

### **Mapas**

<u>h ttp://java.sun.com/javase/6/docs/api/java/util/Map.html</u>

- Um mapa (**Map**) associa chaves a valores e não pode conter chaves duplicatas
	- cada chave pode mapear somente um valor (mapeamento um para um)
- Classes que implementam a interface **Map**
	- **HashMap**
	- **TreeMap**

### Mapas (cont.)

- ▶ If you need key-ordered Collection-view iteration, use TreeMap;
- If you want maximum speed and don't care about iteration order, use HashMap;

### **Mapas ordenados**

- A interface (**SortedMap**) estende a interface **Map** e mantém as suas chaves ordenadas
- A classe **TreeMap** implementa a interface **SortedMap**

Utiliza uma coleção **HashMap** para contar o número de ocorrências de cada palavra em uma string

```
import java.util.StringTokenizer;
import java.util.Map;
import java.util.HashMap;
import java.util.Set;
import java.util.TreeSet;
import java.util.Scanner;
public class WordTypeCount{
       private Map< String, Integer > map;
       private Scanner scanner;
       public WordTypeCount(){
            map = new HashMap< String, Integer >(); // cria HashMap
            scanner = new Scanner( System.in ); // cria scanner
            createMap(); // cria mapa baseado na entrada do usuário
            displayMap(); // apresenta conteúdo do mapa
}//fim do construtor de WordTypeCount
```
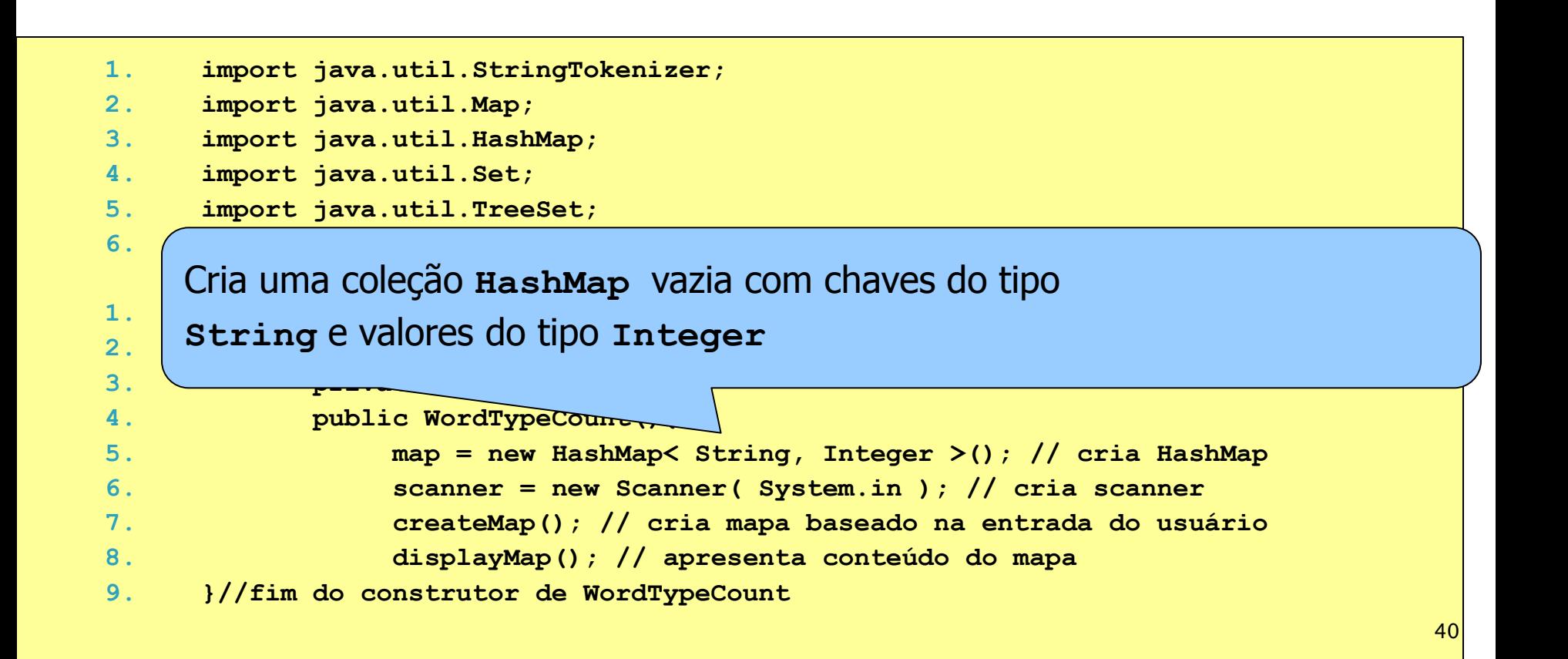

- **1. import java.util.StringTokenizer;**
- **2. import java.util.Map;**
- **3. import java.util.HashMap;**
- **4. import java.util.Set;**
- **5. import java.util.TreeSet;**
- **6. import java.util.Scanner;**

Cria uma objeto scanner que lê a entrada do usuário  $\mathbf{r}$  **private Maps**  $\mathbf{r}$  is explored a map  $\mathbf{r} \mathbf{w}$ . **3. private Scanner scanner;** a partir do fluxo de entrada padrão

**4.** *public WordTypeCount()* 5. **map = new hMap< String, Integer >(); // cria HashMap 6. scanner = new Scanner( System.in ); // cria scanner 7. createMap(); // cria mapa baseado na entrada do usuário 8. displayMap(); // apresenta conteúdo do mapa 9. }//fim do construtor de WordTypeCount**

- **1. import java.util.StringTokenizer;**
- **2. import java.util.Map;**
- **3. import java.util.HashMap;**
- **4. import java.util.Set;**
- **5. import java.util.TreeSet;**
- **6. import java.util.Scanner;**

 $\frac{1}{2}$ Chama o método createMap para armazenar no mapa **3. private Scanner scanner;** o número de ocorrências de cada palavra na frase

**5. manufacture in the manufacture of the string, Integer >(); // cria HashMap** 6. **Scanner ( System.in ); // cria scanner 7. createMap(); // cria mapa baseado na entrada do usuário 8. displayMap(); // apresenta conteúdo do mapa 9. }//fim do construtor de WordTypeCount**

Método **createMap:** armazena em um mapa o número de ocorrências de cada palavra na frase do usuário

```
private void createMap(){
      System.out.println( "Entre com uma string:" ); // prompt para entrada do
      String input = scanner.nextLine();
      // cria um objeto StringTokenizer para a entrada
      StringTokenizer tokenizer = new StringTokenizer( input );
      // processando o texto de entrada
      while ( tokenizer.hasMoreTokens() ) // enquanto tiver mais entrada
        {
          String word = tokenizer.nextToken().toLowerCase(); // captura palavra
          // se o mapa contiver a palavra
          if ( map.containsKey( word ) ) // a palavra está no mapa?
             {
               int count = map.get( word ); // obtém contagem atual
               map.put( word, count + 1 ); // incrementa a contagem
             } // fim if
          else 
             map.put( word, 1 ); // adiciona a nova palavra com contagem 1 ao mapa
      } // end while
         } // end method createMap
```
Invoca o método **nextLine** da classe **Scanner** para ler a entrada do usuário

```
private void createMap(){
      System.out.println( "Entre com uma frase:" ); // prompt para entrada do usuário
      String input = scanner.nextLine();
      // cria um objeto StringTokenizer para a entrada
      StringTokenizer tokenizer = new StringTokenizer( input );
      // processando o texto de entrada
      while ( tokenizer.hasMoreTokens() ) // enquanto tiver mais entrada
        {
          String word = tokenizer.nextToken().toLowerCase(); // captura palavra
          // se o mapa contiver a palavra
          if ( map.containsKey( word ) ) // a palavra está no mapa?
             {
               int count = map.get( word ); // obtém contagem atual
               map.put( word, count + 1 ); // incrementa a contagem
             } // fim if
          else 
             map.put( word, 1 ); // adiciona a nova palavra com contagem 1 ao mapa 
      } // end while
         } // end method createMap
```
**private void createMap(){** le entrada em suas palavras componentes individuais **do un secure la secunda do un secure do u String input = scanner.nextLine();** Cria um objeto **StringTokenizer** para dividir a string de entrada em suas palavras componentes individuais

```
// cria um objeto String enizer para a entrada
StringTokenizer tokenizer = new StringTokenizer( input );
// processando o texto de entrada
while ( tokenizer.hasMoreTokens() ) // enquanto tiver mais entrada
  {
    String word = tokenizer.nextToken().toLowerCase(); // captura palavra
    // se o mapa contiver a palavra
    if ( map.containsKey( word ) ) // a palavra está no mapa?
       {
         int count = map.get( word ); // obtém contagem atual
         map.put( word, count + 1 ); // incrementa a contagem
       } // fim if
    else 
      map.put( word, 1 ); // adiciona a nova palavra com contagem 1 ao mapa 
} // end while
```

```
} // end method createMap
```
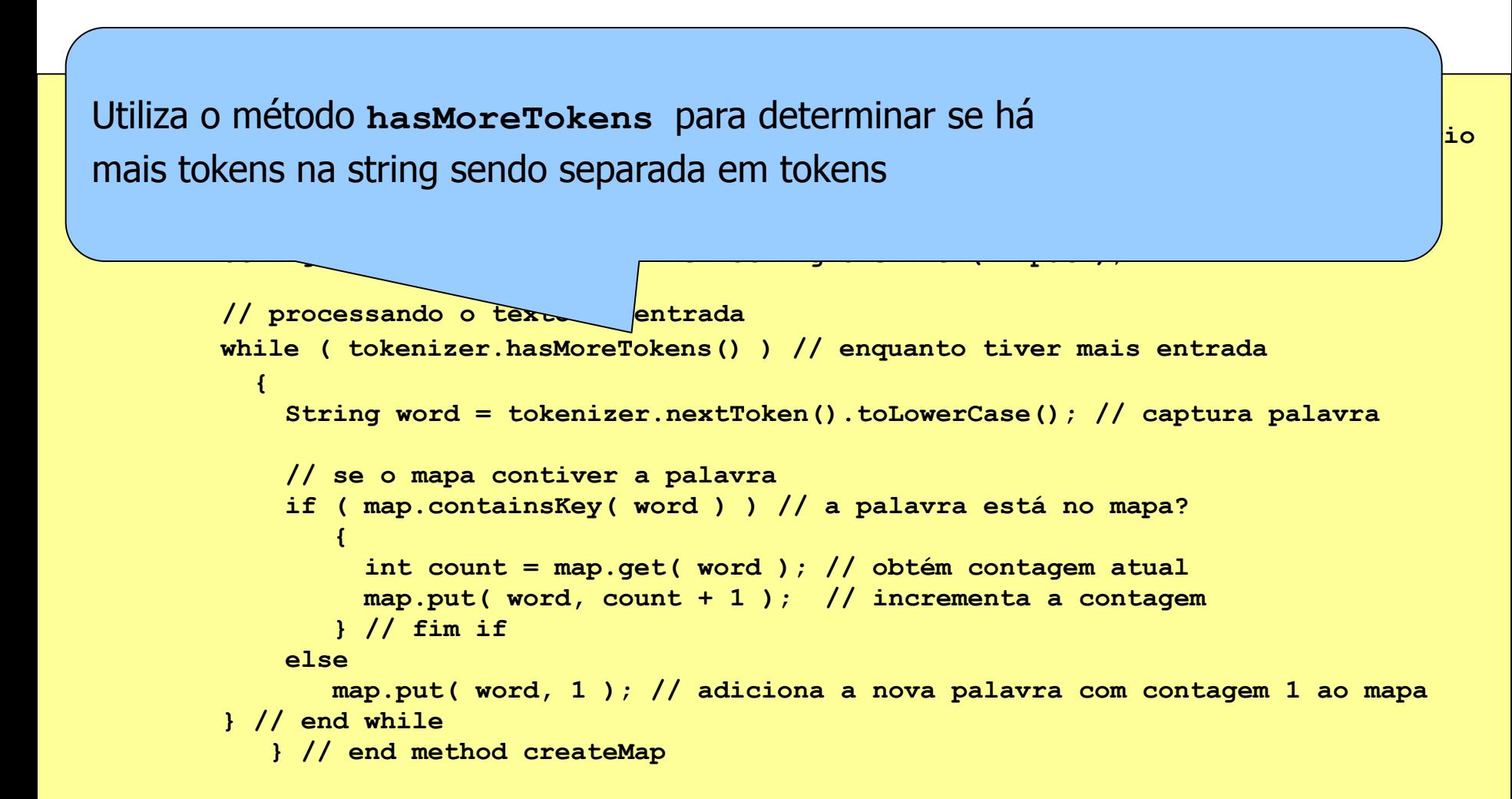

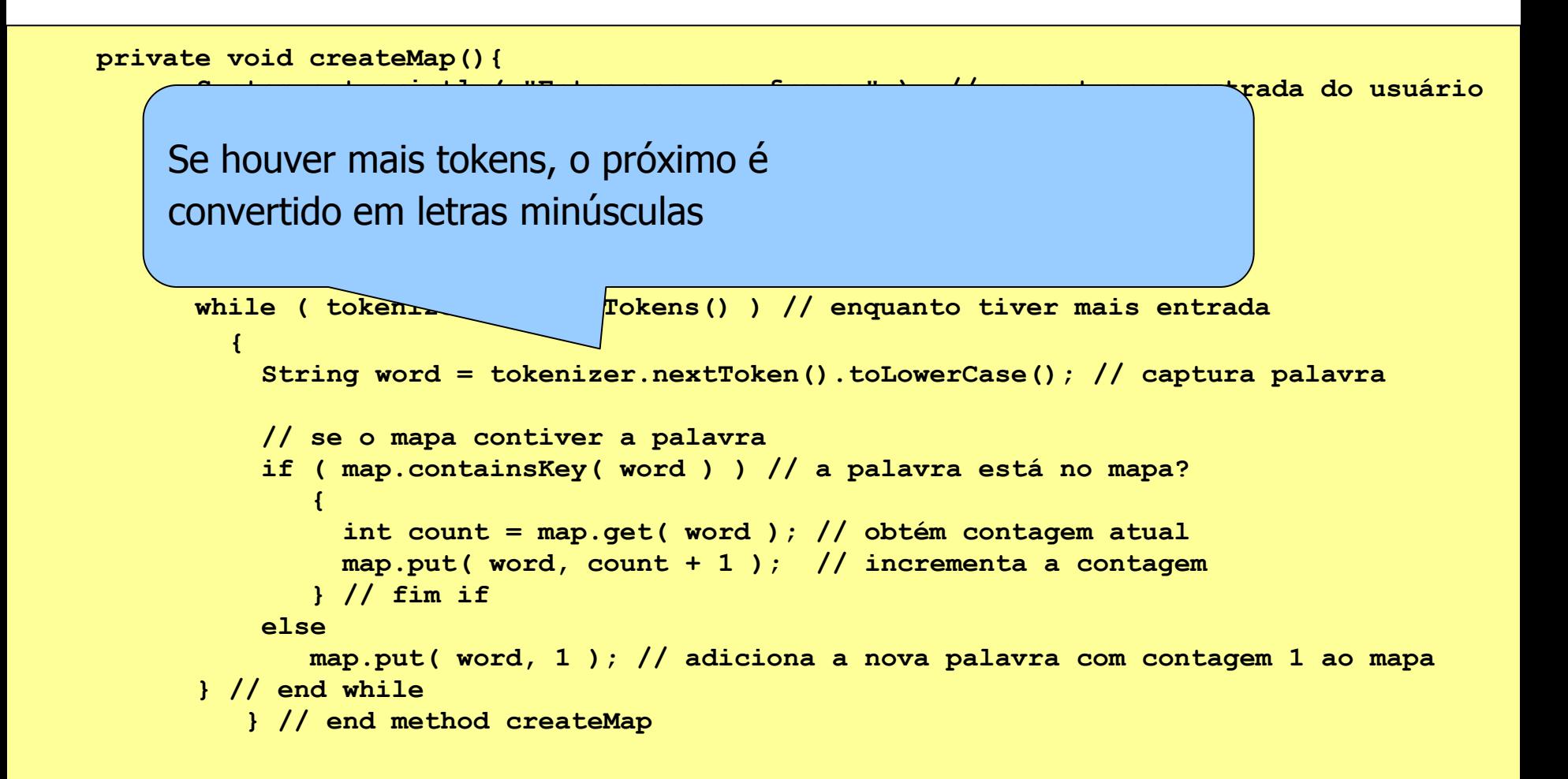

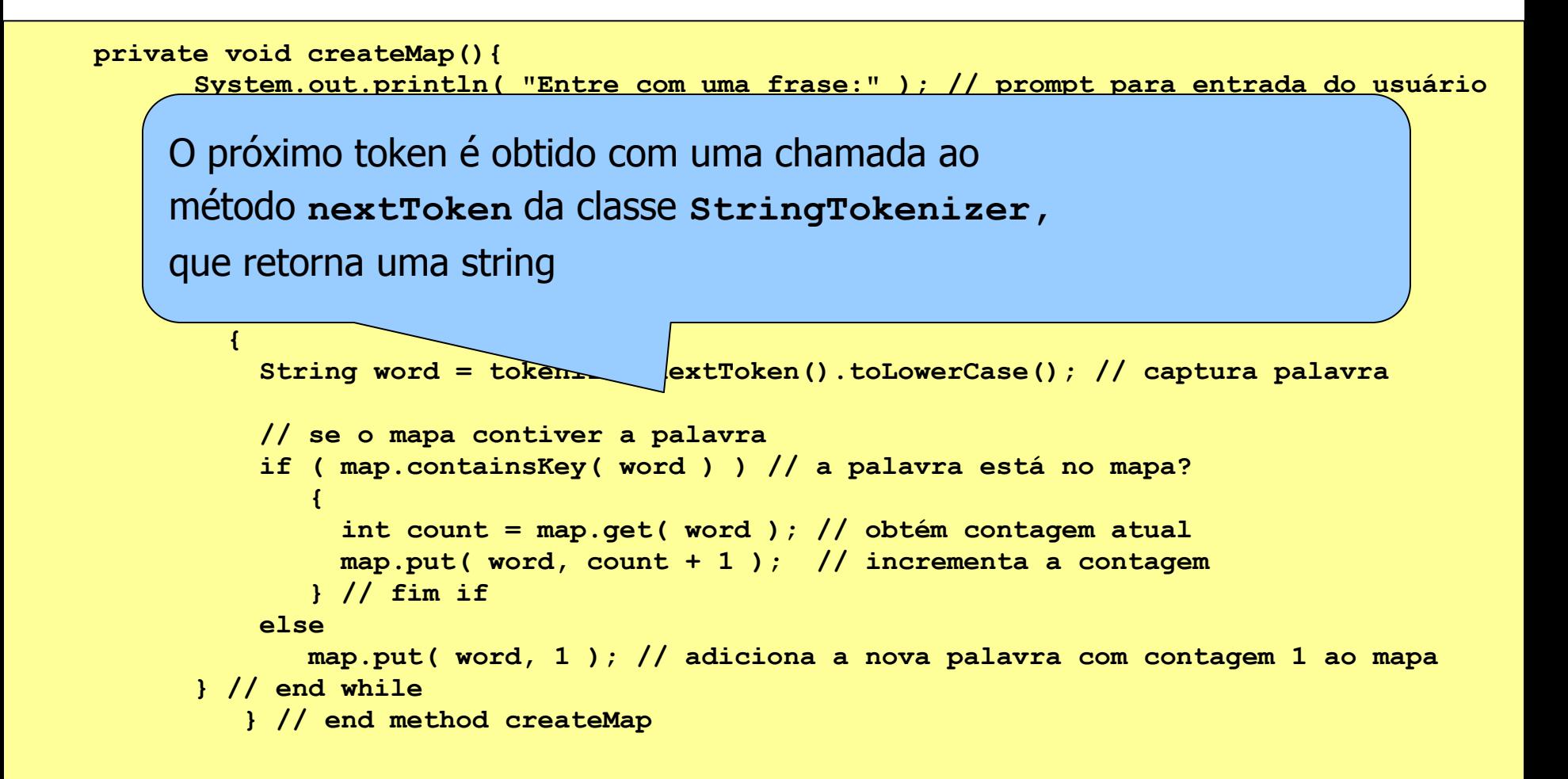

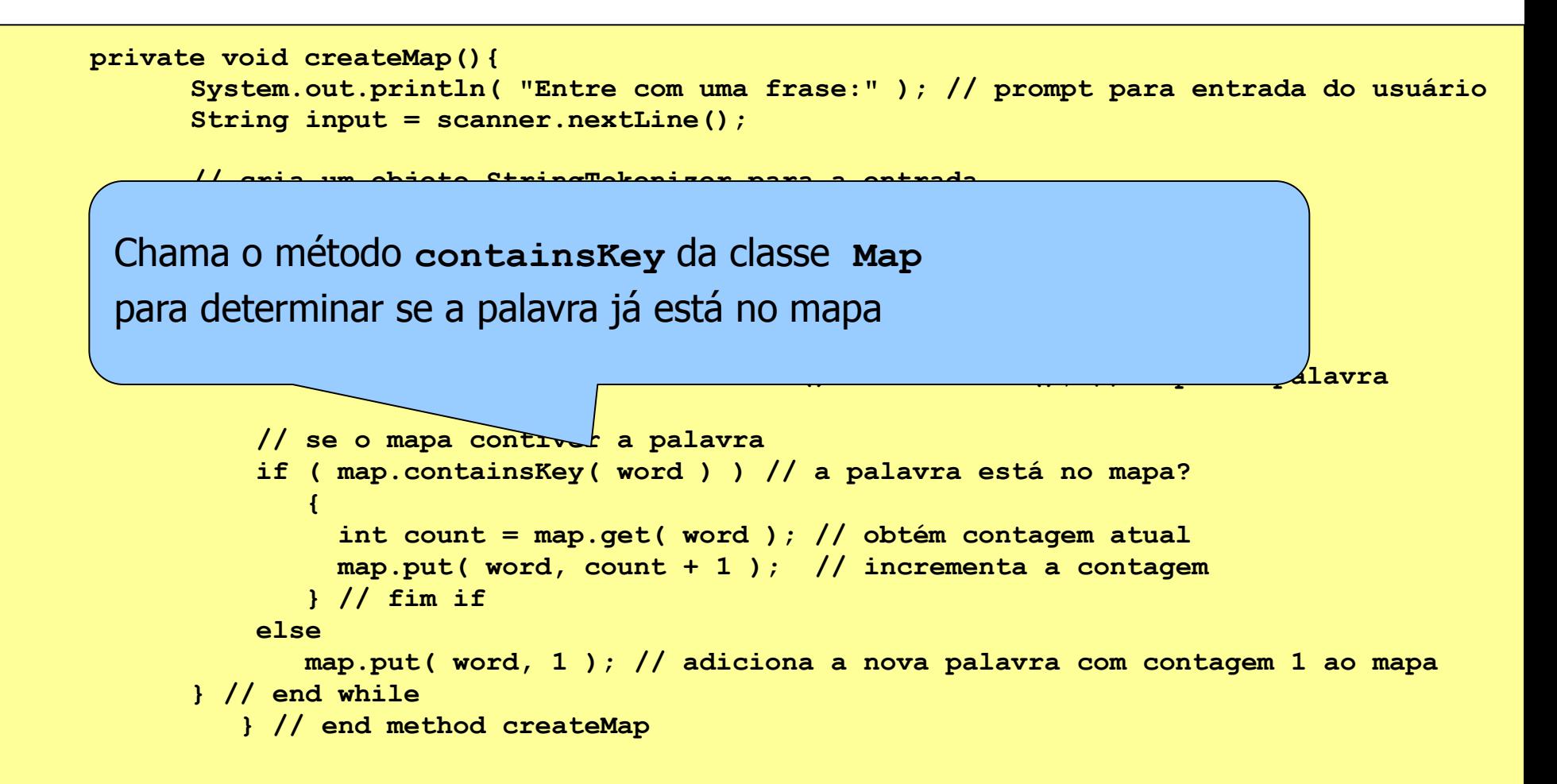

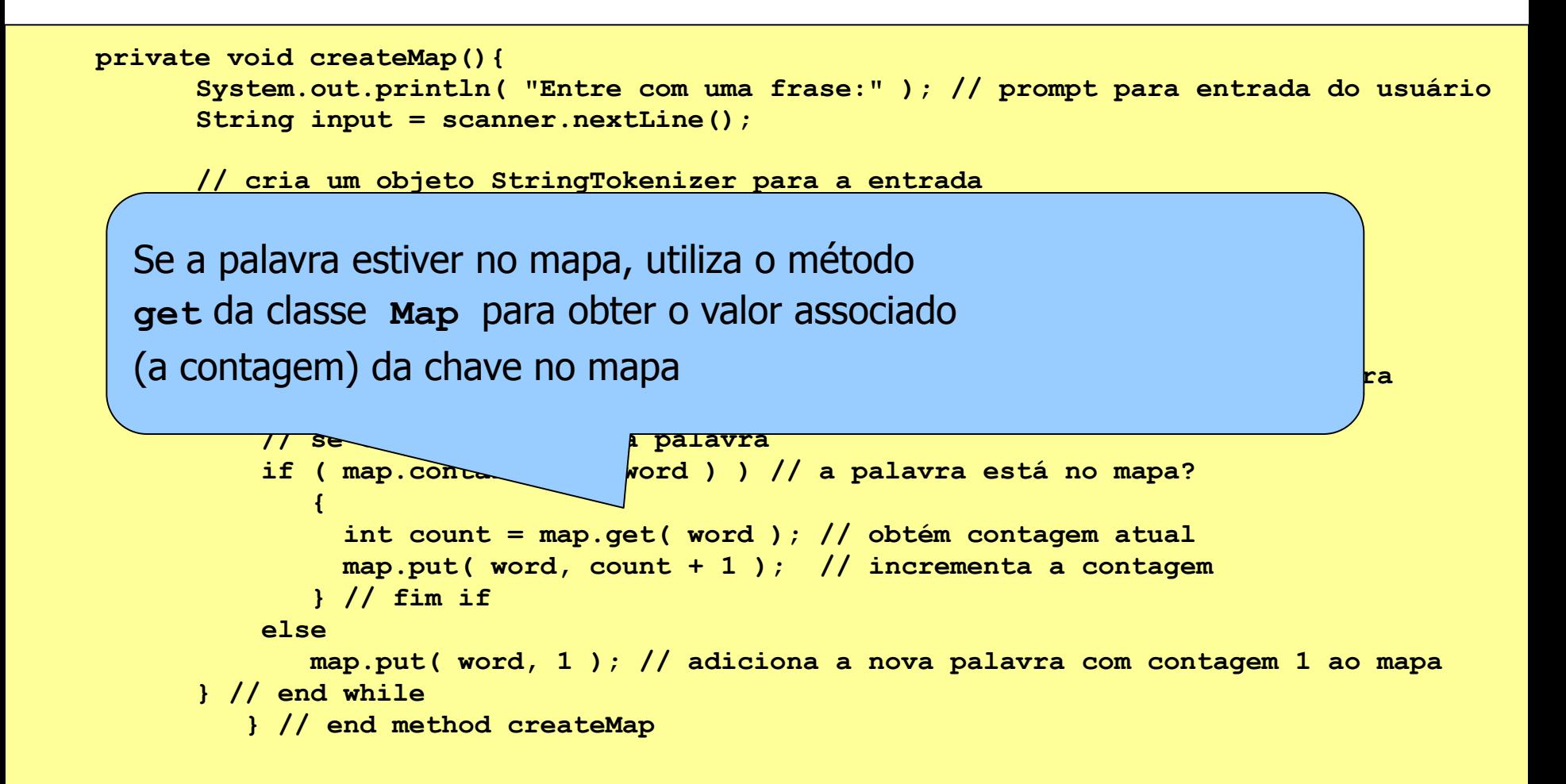

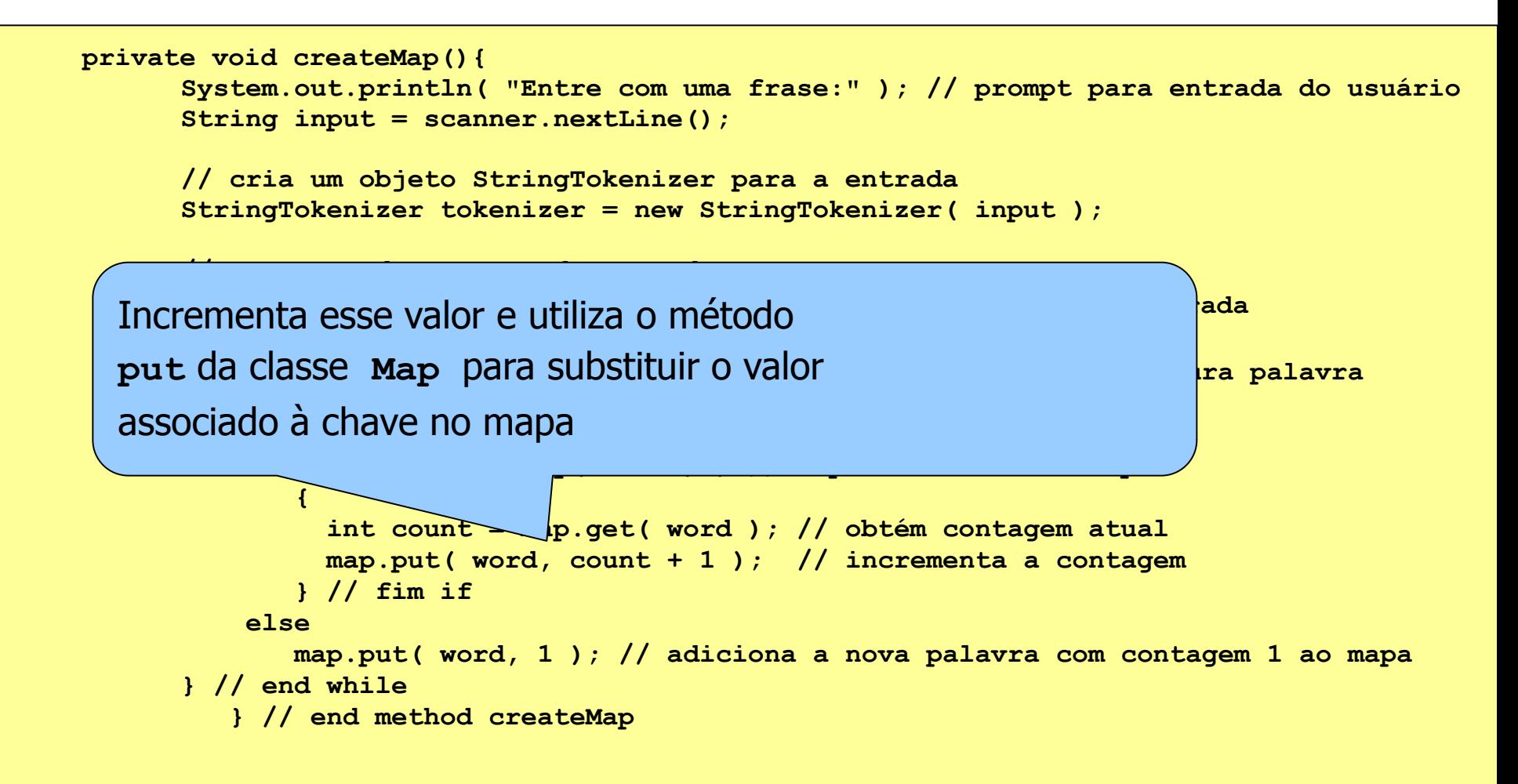

- **1. import java.util.StringTokenizer;**
- **2. import java.util.Map;**
- **3. import java.util.HashMap;**
- **4. import java.util.Set;**
- **5. import java.util.TreeSet;**
- **6. import java.util.Scanner;**

#### **1. public class WordTypeCount{**

**2. private Map< String, Integer > map; 3. private Scanner scanner;** Chama o método **displayMap** para exibir

#### todas as entradas do mapa

**5. map = new HashMap< String, Integer >(); // cria HashMap**

**6. scanner = new Scanner( System.in ); // cria scanner 7. createMap(); // cria mapa baseado na entrada do usuário 8. displayMap(); // apresenta conteúdo do mapa 9. }//fim do construtor de WordTypeCount**

Método **displayMap:** exibe todas

as entradas armazenadas em um mapa

```
private void displayMap() 
        { 
           Set< String > keys = map.keySet(); // obtém as chaves
           // ordena as chaves
           TreeSet< String > sortedKeys = new TreeSet< String >( keys );
           System.out.println( "O mapa contém:\nKey\t\tValue" );
           // gera a saída para cada chave no mapa
           for ( String key : sortedKeys )
              System.out.printf( "%s\t\t%s \n", key, map.get( key ) );
      } // end method displayMap
```
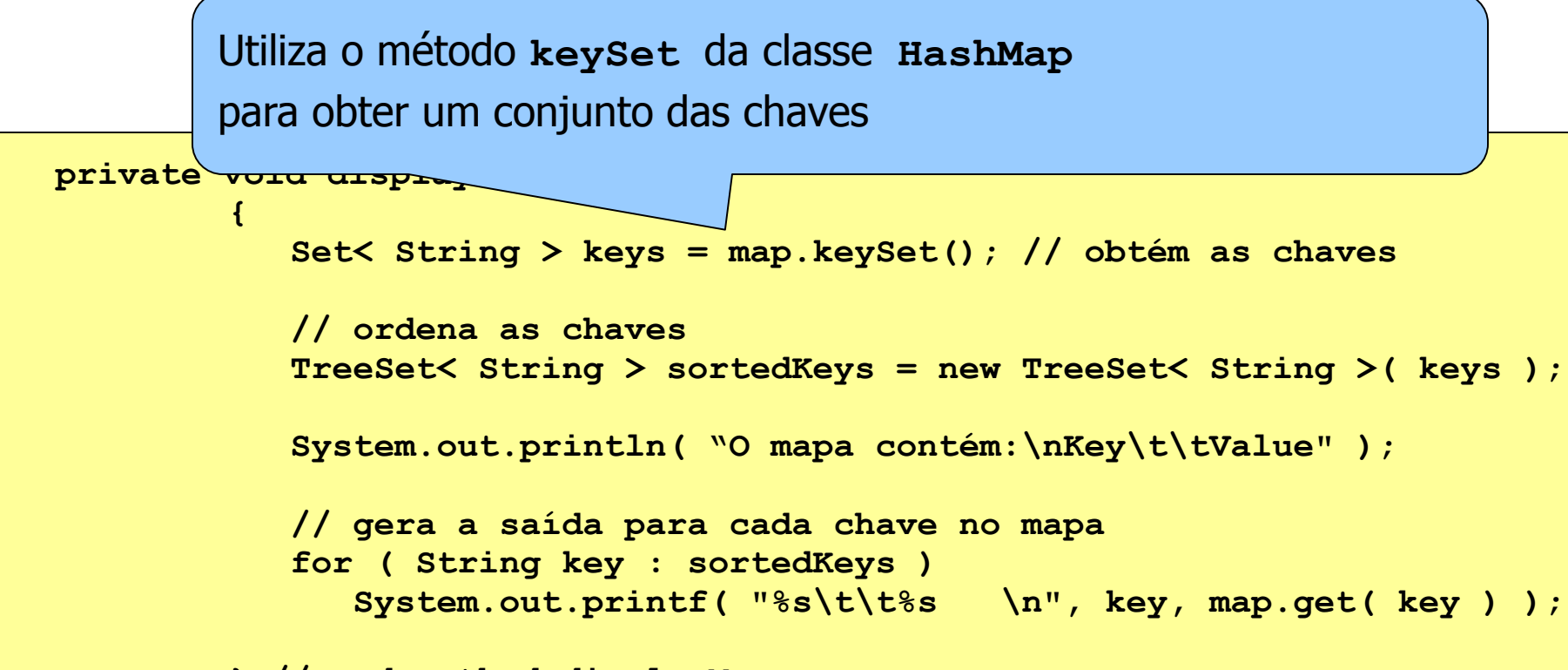

**} // end method displayMap**

**private void displayMap()**  Cria um objeto **TreeSet** com as chaves, **{**  em que as chaves são ordenadas **em as chaves são ordenadas // ordena as chaves TreeSet< String > sortedKeys = new TreeSet< String >( keys ); System.out.println( "O mapa contém:\nKey\t\tValue" ); // gera a saída para cada chave no mapa for ( String key : sortedKeys ) System.out.printf("%s\t\t%s \n", key, map.get( key ) ); } // end method displayMap**

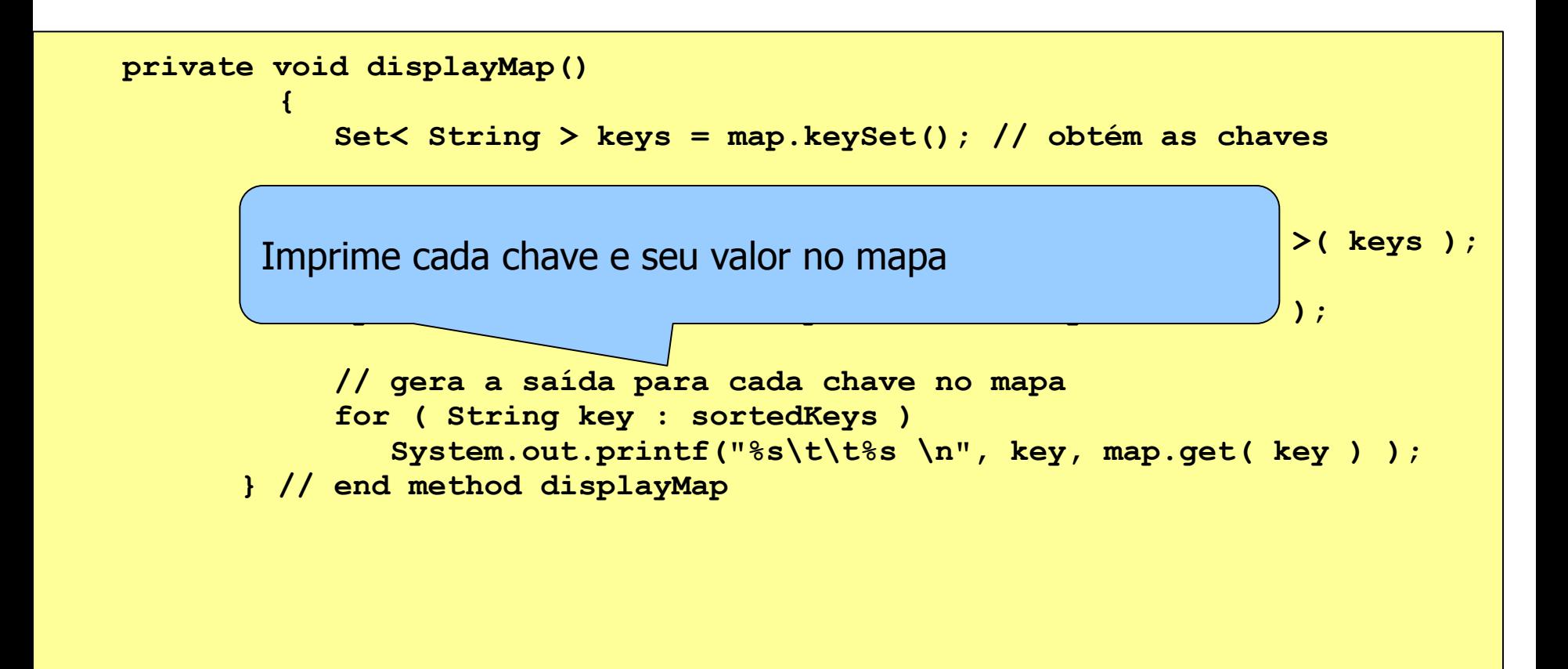

#### Saída:

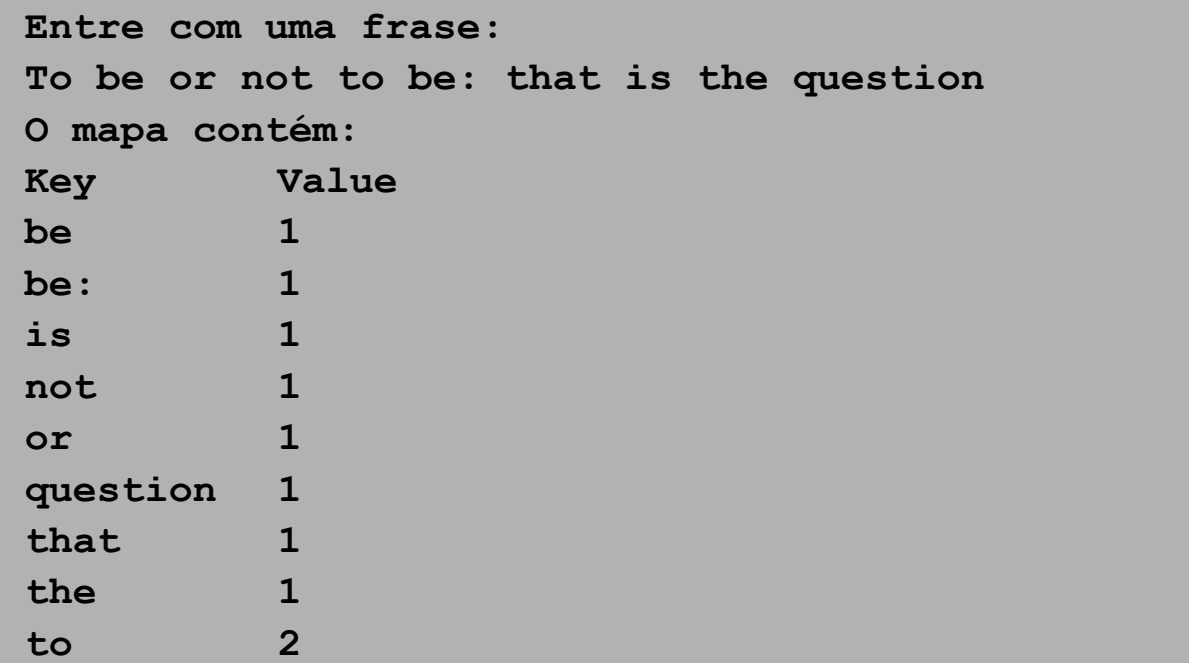

### Exercícios teóricos para P1

 [http://www.usp.br/thienne/coo/material/exercicios-livro](http://www.usp.br/thienne/coo/material/exercicios-livro-p1.zip)[p1.zip](http://www.usp.br/thienne/coo/material/exercicios-livro-p1.zip)